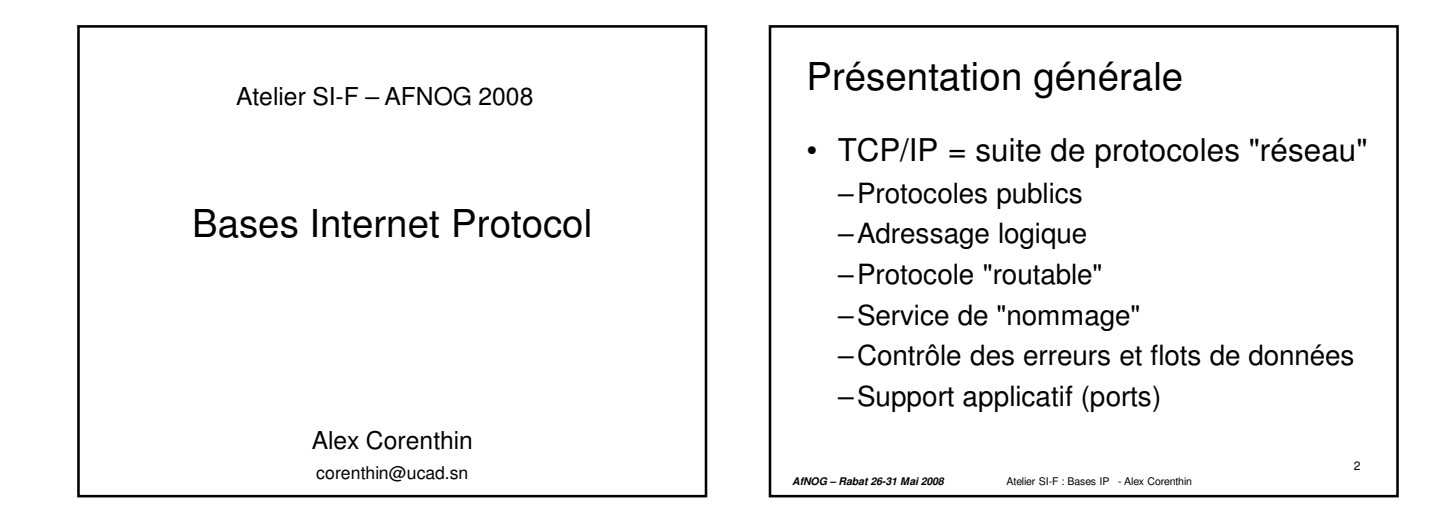

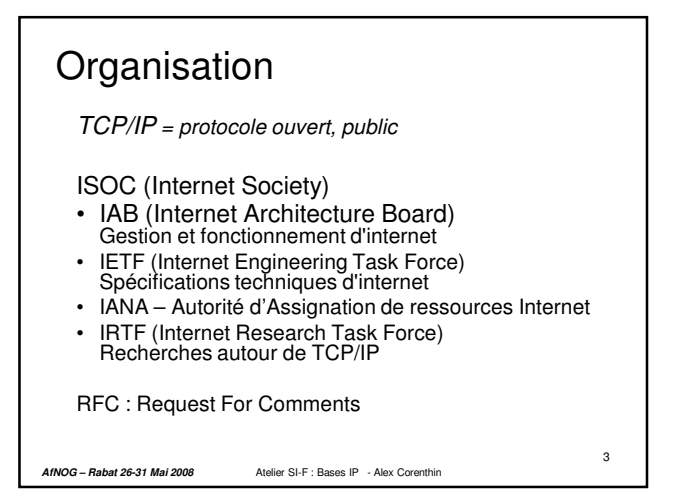

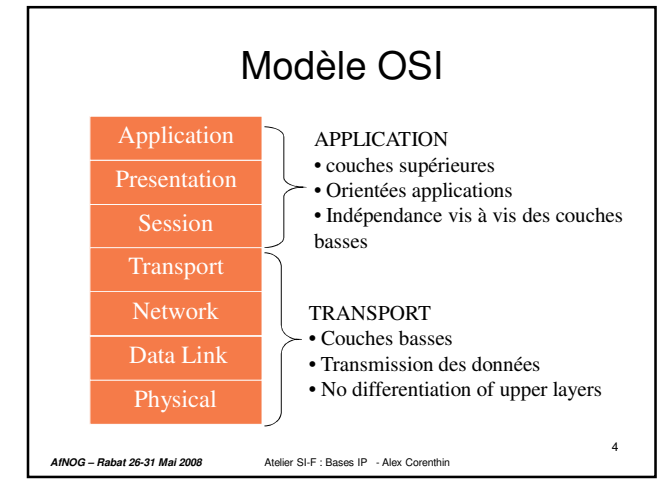

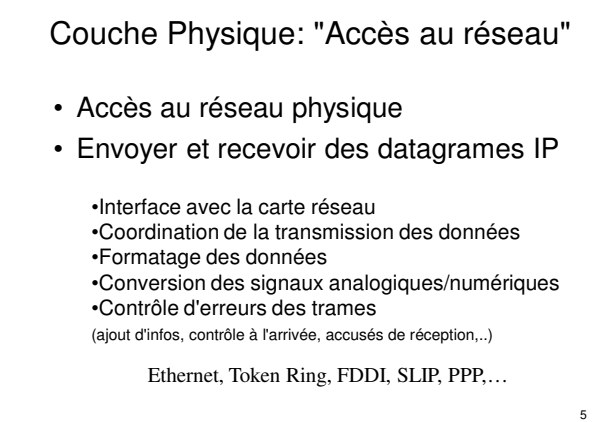

**AfNOG – Rabat 26-31 Mai 2008** Atelier SI-F : Bases IP - Alex Corenthin

## Couche Liaison: Transmission sans erreur de codage

- Transmission sans erreur des datagrammes entre 2 systèmes adjacents.
- Masque aux couches supérieurs les imperfections du moyen de transmission.
- Moyen: codage redondant (parité, …)
- Le protocole de correction n'est pas forcément le même entre deux nœuds adjacents.

**AfNOG – Rabat 26-31 Mai 2008** Atelier SI-F : Bases IP - Alex Corenthin

## Couche réseau: crée la « base » du réseau.

- C'est la « couche IP ».
- Permet à 2 systèmes non-adjacents de communiquer en se servant de relais.
- Notion d'@ est importante.

**AfNOG – Rabat 26-31 Mai 2008** Atelier SI-F : Bases IP - Alex Corenthin

• Notion de table de correspondance entre @ et fils pour aiguiller les messages.

7

• **Routage**:

Couche transport: Délivrer un message complet entre deux machines non-adjacentes.

• C'est la « couche UDP/TCP »

**AfNOG – Rabat 26-31 Mai 2008** Atelier SI-F : Bases IP - Alex Corenthin

- Permet d'offrir un service constant, quelque soit les qualités du réseau utilisé.
- Permet de gérer la perte d'un paquet
- Réorganise les paquets à l'arrivée.

8

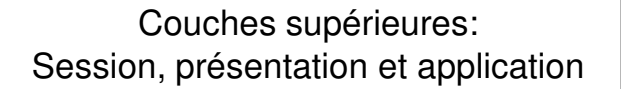

- La couche session permet d'établir une relation durable entre deux applications souhaitant coopérer (visio conférence…) (pas obligatoire)
- La couche présentation permet de résoudre les problèmes de codage des données hétérogènes (big/little endians).
- La couche application fournit les services de communication aux utilisateurs (mail, transfert de fichier, …)

**AfNOG – Rabat 26-31 Mai 2008** Atelier SI-F : Bases IP - Alex Corenthin

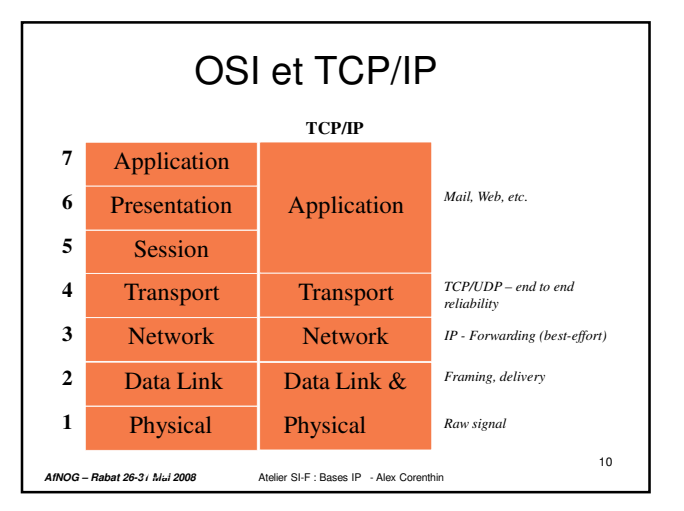

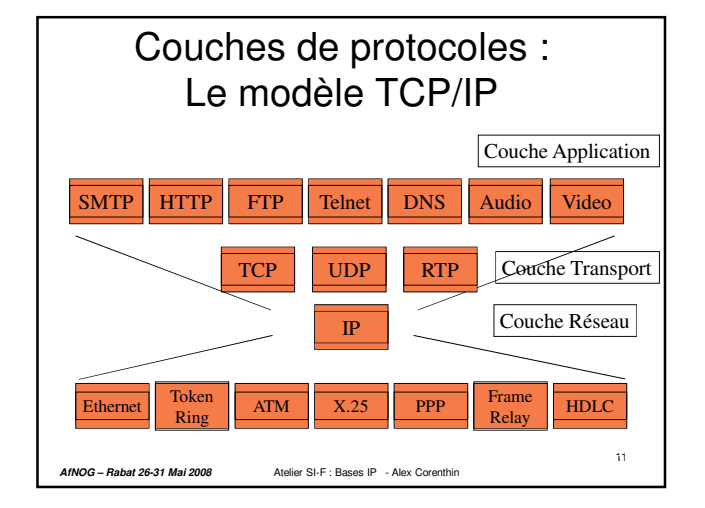

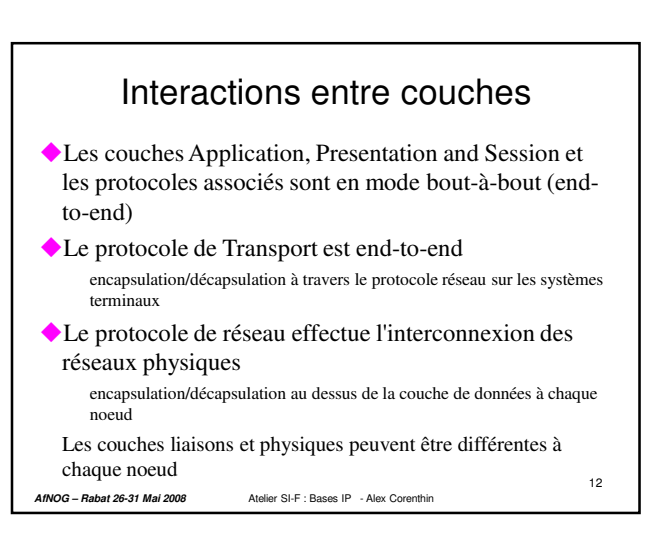

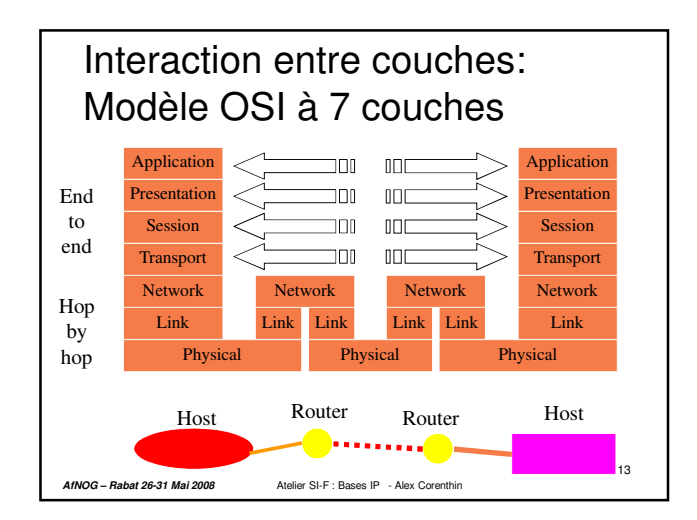

#### Interactions entre couches : Modèle TCP/IP Pas de couches session et presentation dans le modèle TCP/IP וםנ  $\Box$ Application Application End 10C  $100$ TCP or UDP TCP or UDP to end  $\mathbb{I}$ IP IP  $|P|$  $Link$  Link  $\ln k$  Link |Link | Hop Link by Physical Physical Physical hop Host Router Router Host 14 **AfNOG – Rabat 26-31 Mai 2008** Atelier SI-F : Bases IP - Alex Corenthin

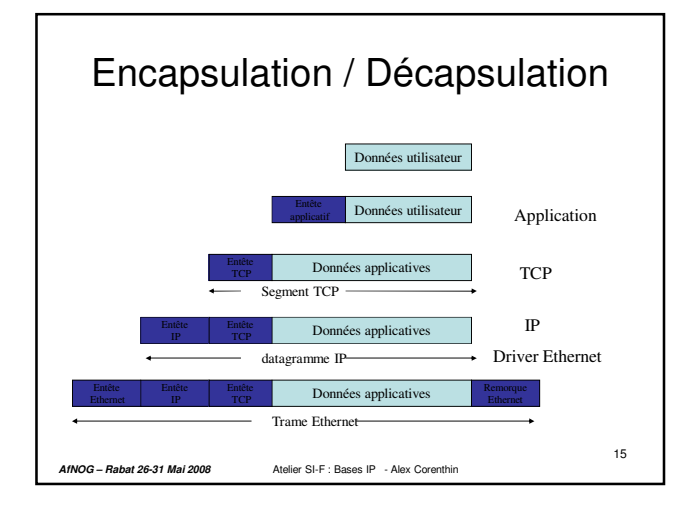

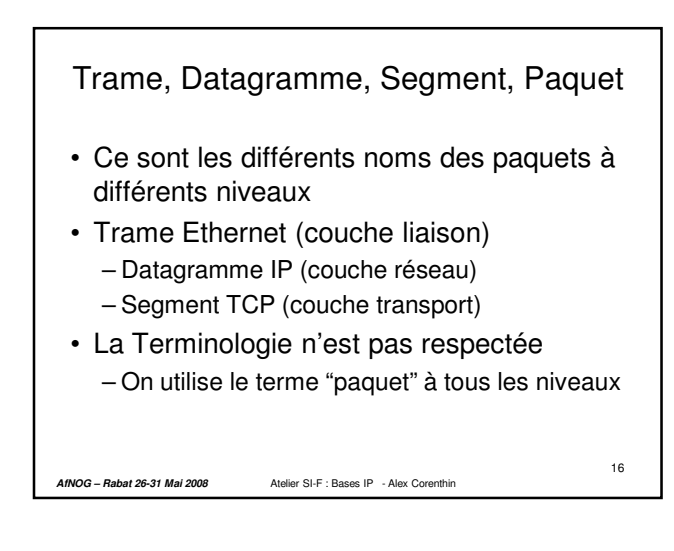

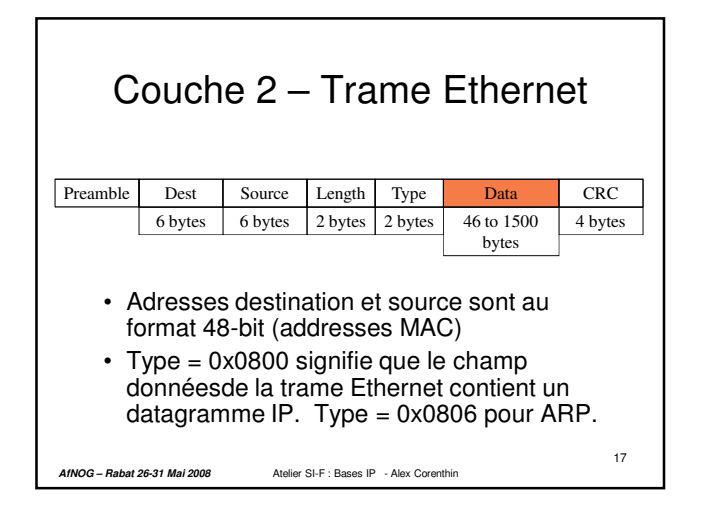

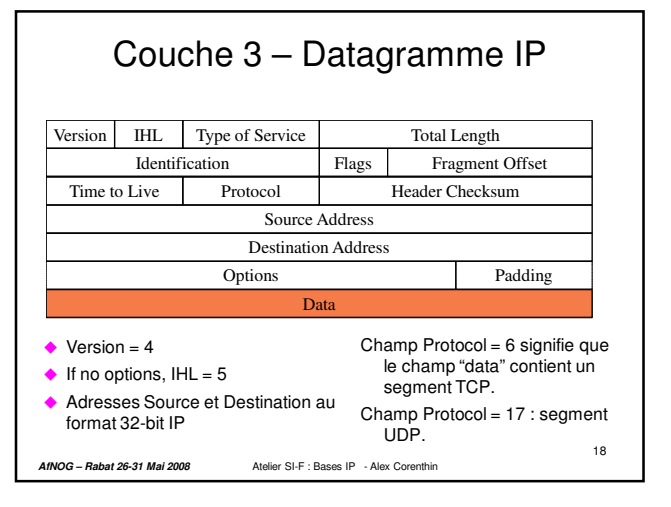

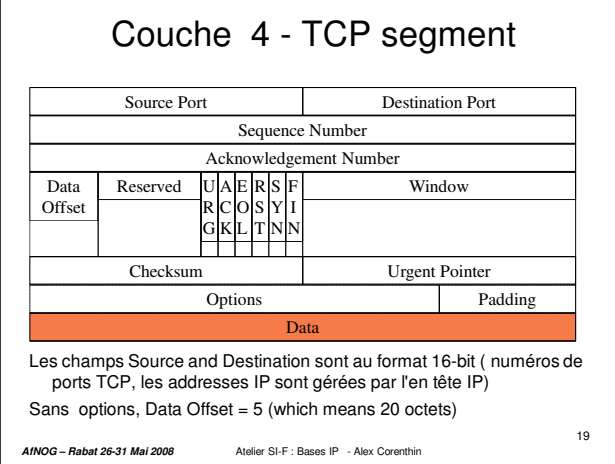

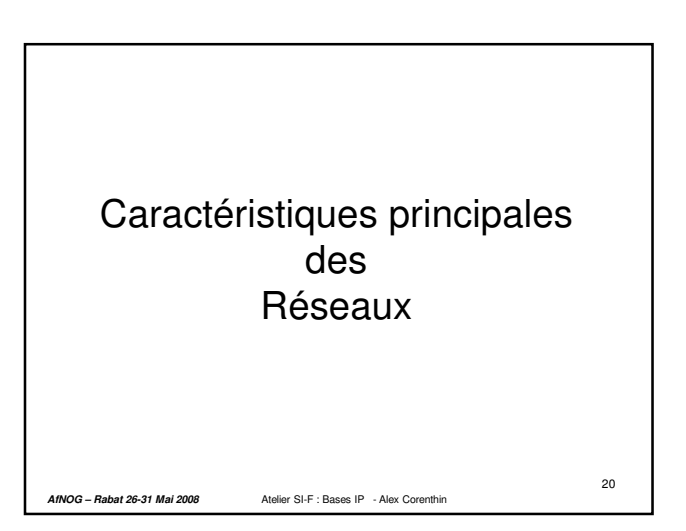

## Caractérisation par :

- Type des connexions point à point / multipoint
- Topologie maillage / bus / anneau / étoile / arbre ...

21

• Taille du réseau LAN / MAN / WAN / internet

**AfNOG – Rabat 26-31 Mai 2008** Atelier SI-F : Bases IP - Alex Corenthin

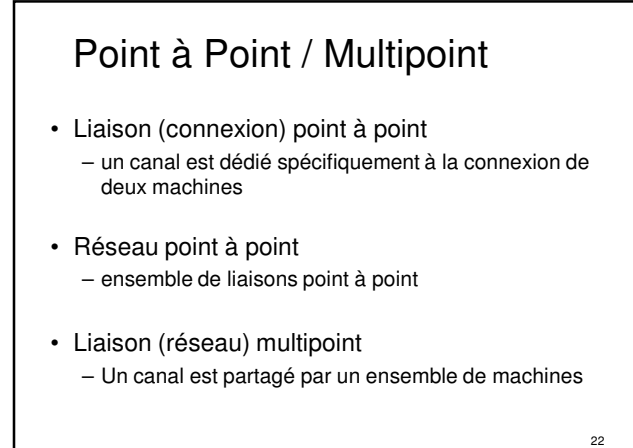

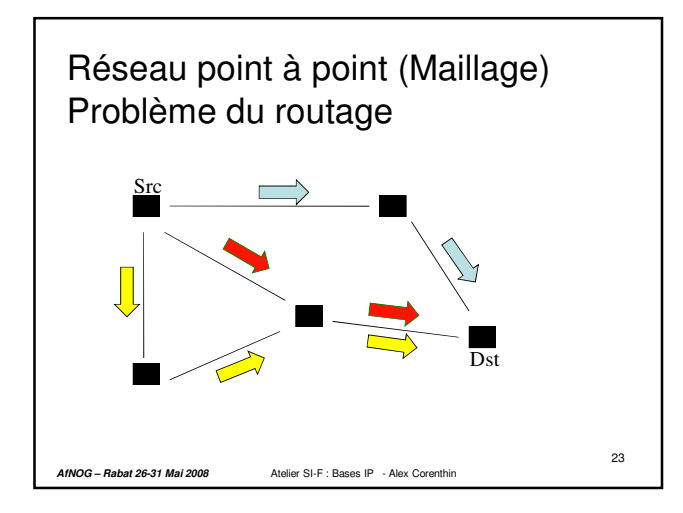

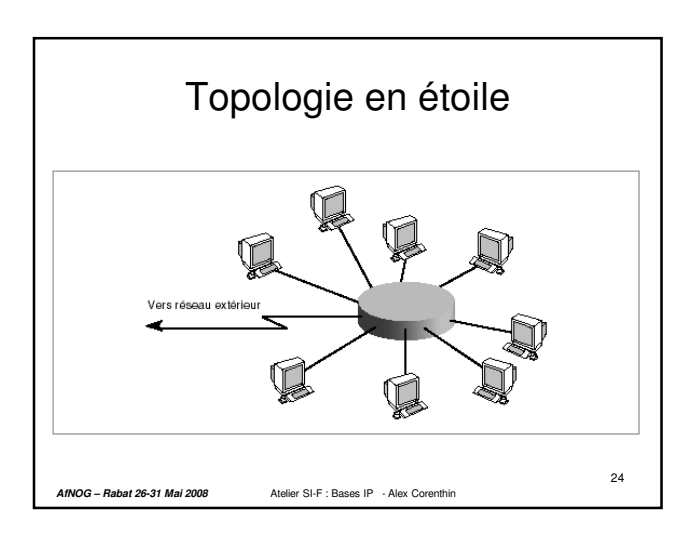

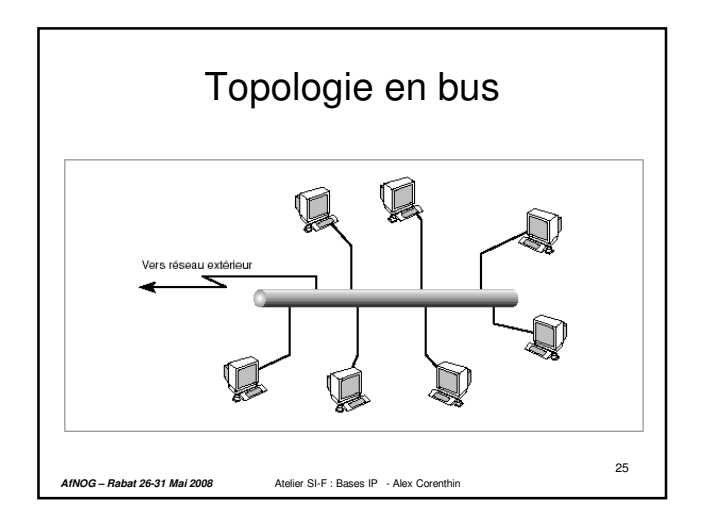

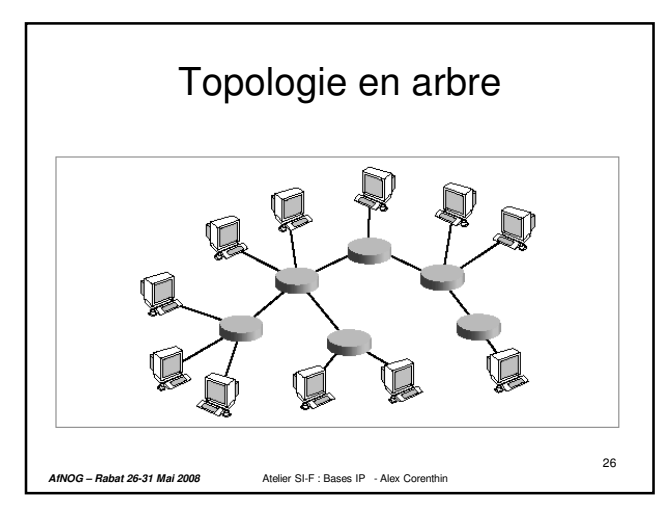

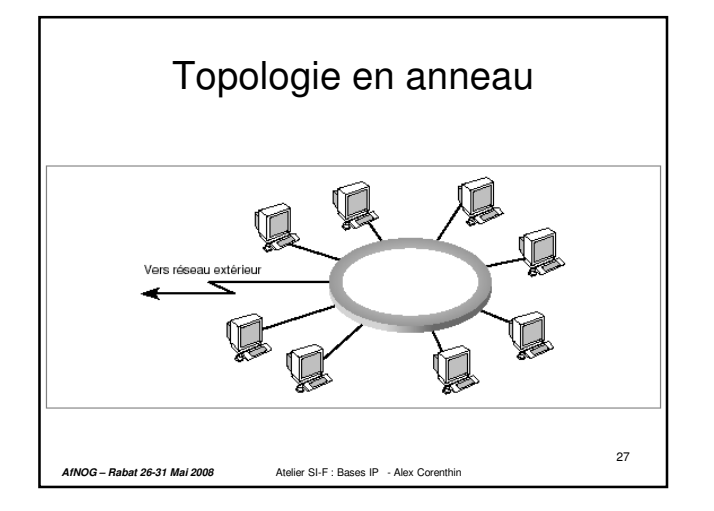

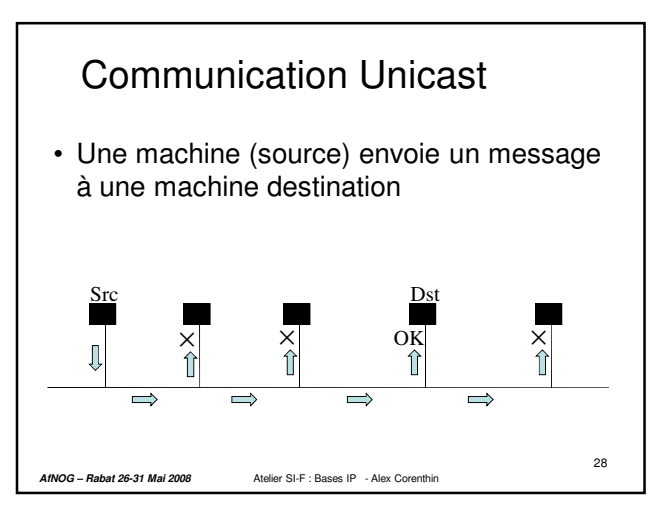

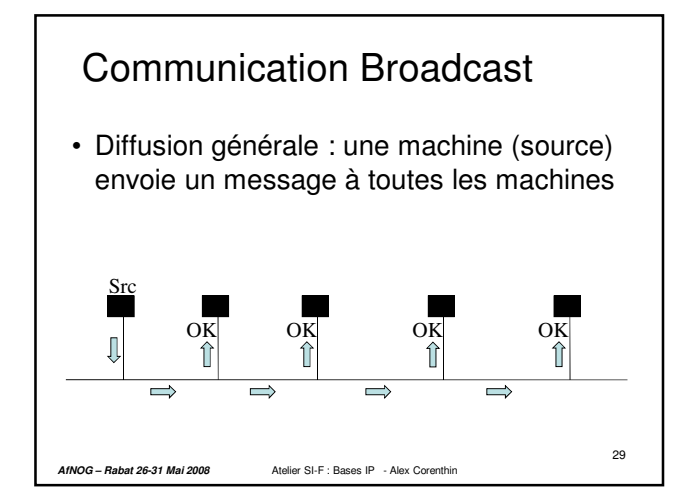

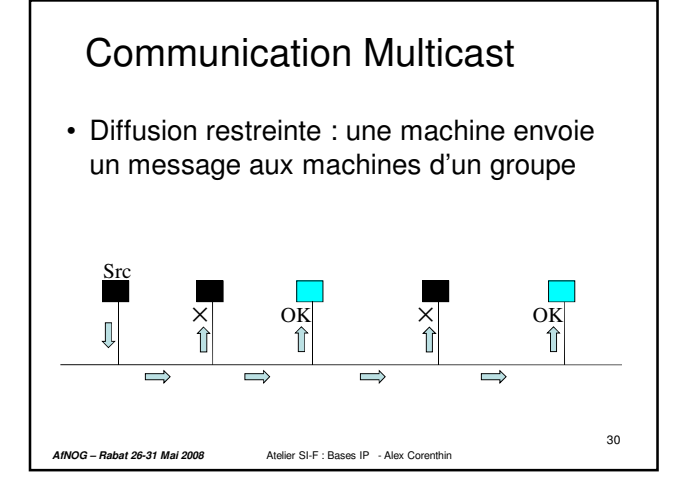

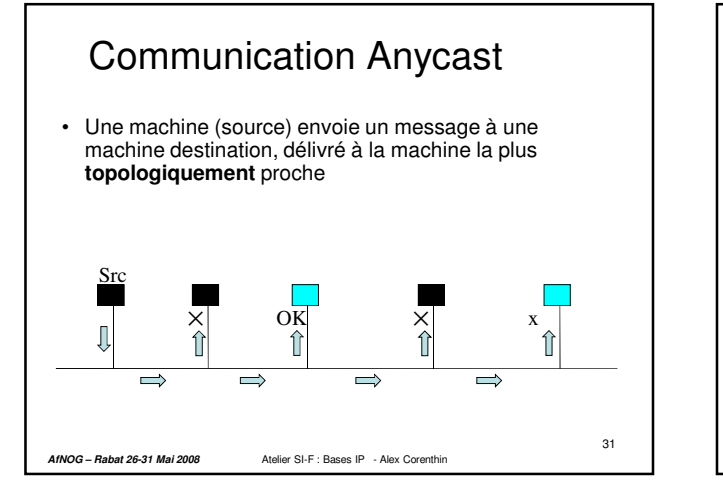

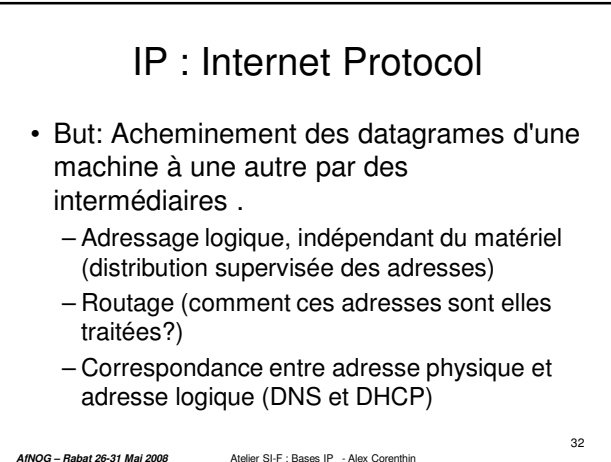

## IP Internet Protocol (2)

#### • Le protocole IP définit :

- La taille de l'unité de donnée, sa structure.
- La fonction de routage, comment les machines et les passerelles doivent traiter les paquets.
- Les messages d'erreur et leurs traitement.
- L'entête IP contient
	- Version, longueur, priorité, durée de vie, @ source et @ destination.
	- Options de routage, de traçage, …

**AfNOG – Rabat 26-31 Mai 2008** Atelier SI-F : Bases IP - Alex Corenthin

33

## Adressage IP

• Système de communication universel : établir une méthode générale d'identification des machines. Coexistence de 2 versions IPv4 et IPv6

en version 4.

> 32 bits utilisés, écriture en 4 fois 8 bits. 11000000.10101000.00001020.10000010 = 192.168.10.130

34

- Adresse =  $32 \text{ bits} = 4 \text{ octets} = 4 \text{ entries} < 256$
- Adresse est en 2 parties : – Net ID : Identifiant du réseau – Host ID : Identifiant de la "machine"

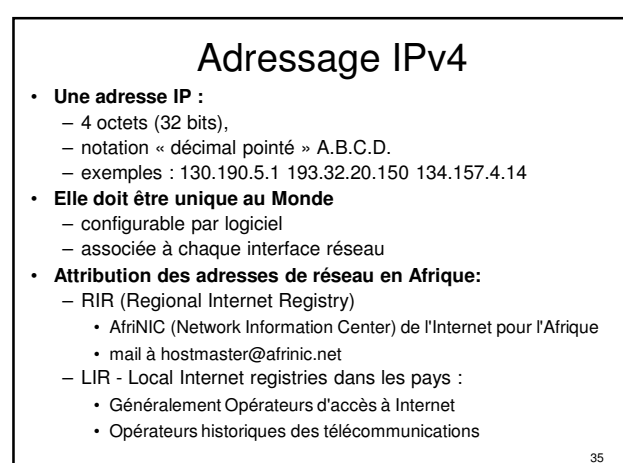

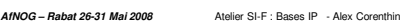

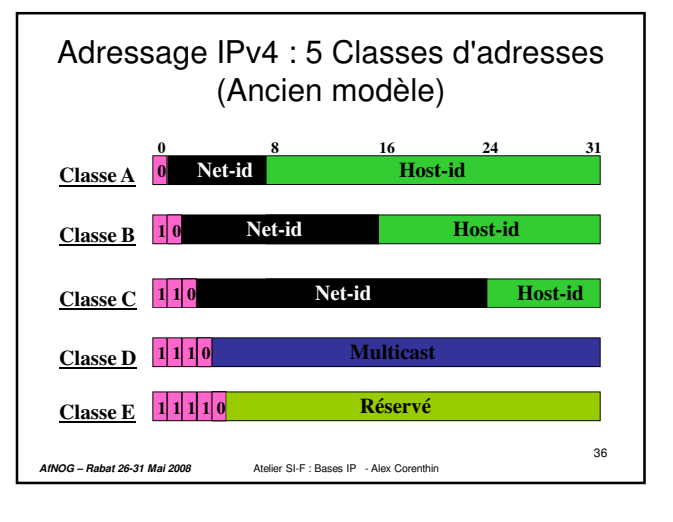

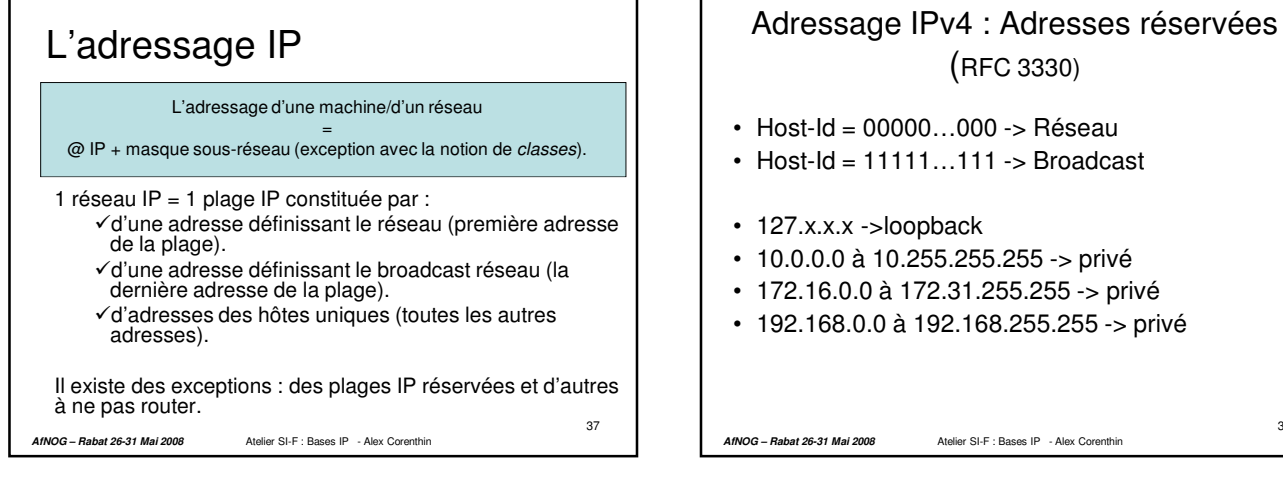

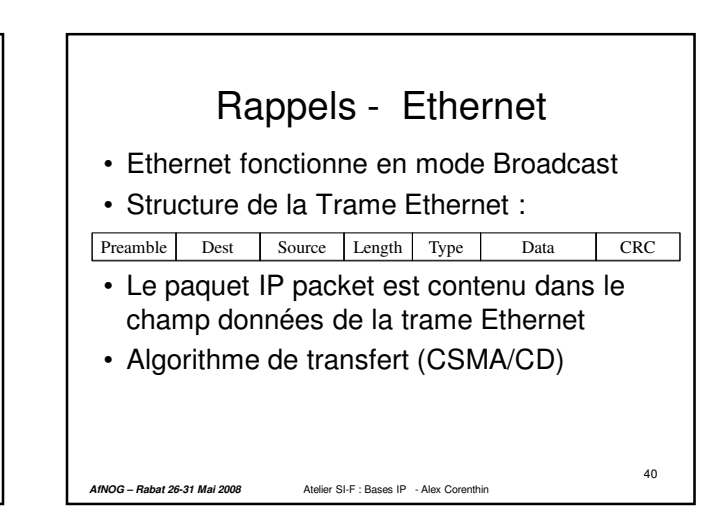

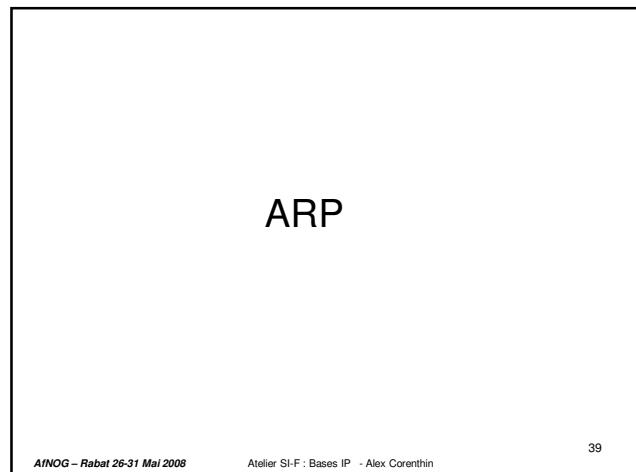

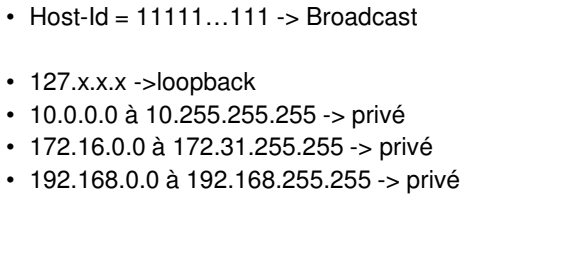

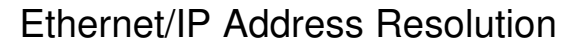

#### • Adresses Internet

- Unicité worldwide (sauf réseaux privés)
- Indépendantes du réseau Physique
- Adresses Ethernet
	- Unicité suivant la norme (sauf erreurs)
	- Ethernet Only
- Nécessité de correspondance entre couches hautes et basses
	- (IP vers Ethernet, en utilisant ARP)

**AfNOG – Rabat 26-31 Mai 2008** Atelier SI-F : Bases IP - Alex Corenthin

41

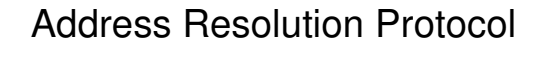

- 1. Consultation du Cache ARP cache pour rechercher la correspondance avec l'adresse IP
- 2. Si elle n'est pas présente, broadcast un paquet contenant l'adresse IP recherchée à toutes les machines sur Ethernet
- "propriétaire" de l'adresse IP répond
- 1. La reponse est stockée dans la table ARP pour une utilisation future

42

2. Les entrées obsolètes sont retirées après un certain temps (notion de timeout)

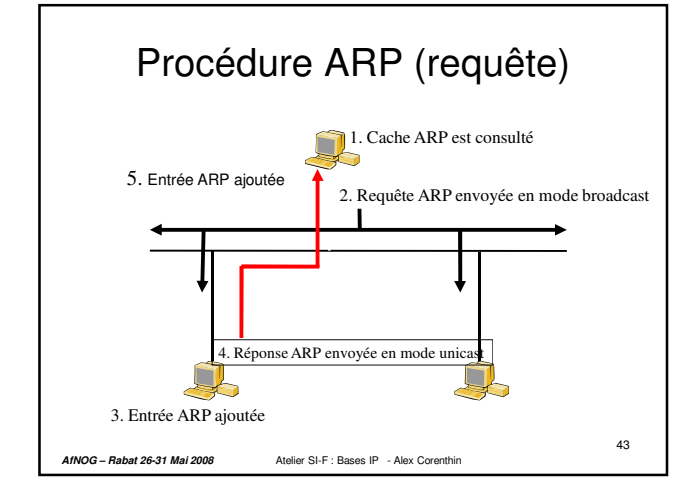

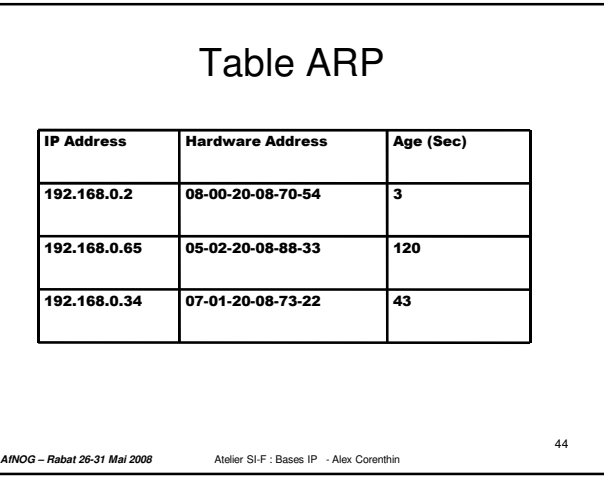

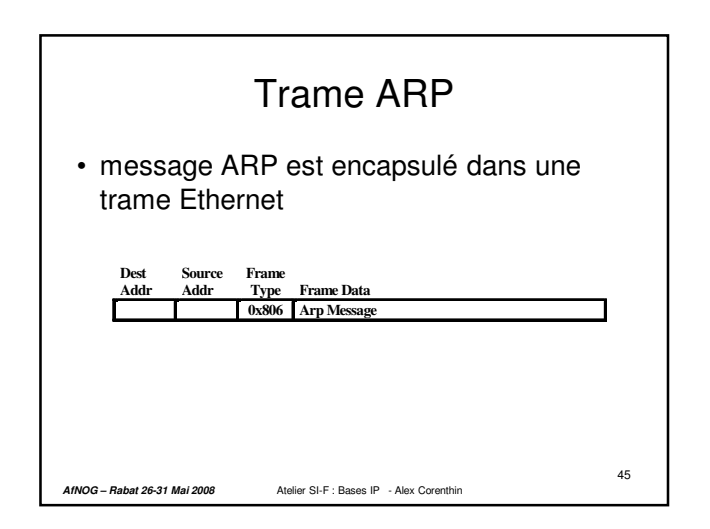

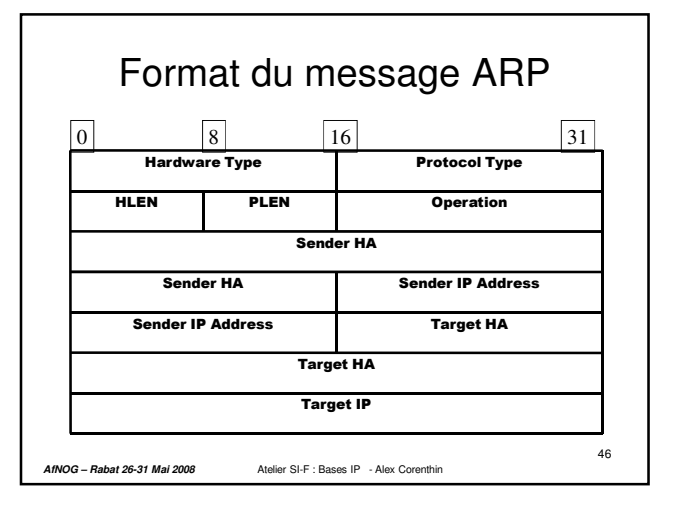

# Types of ARP Messages • ARP request – Who is IP addr X.X.X.X tell IP addr Y.Y.Y.Y • ARP reply – IP addr X.X.X.X is Ethernet Address hh:hh:hh:hh:hh:hh

47

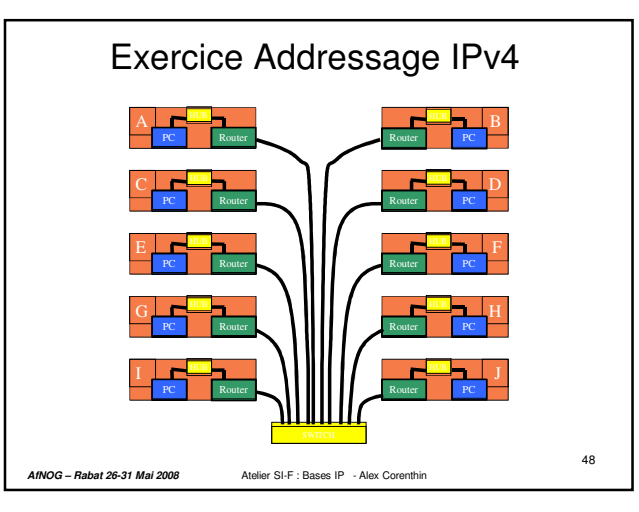

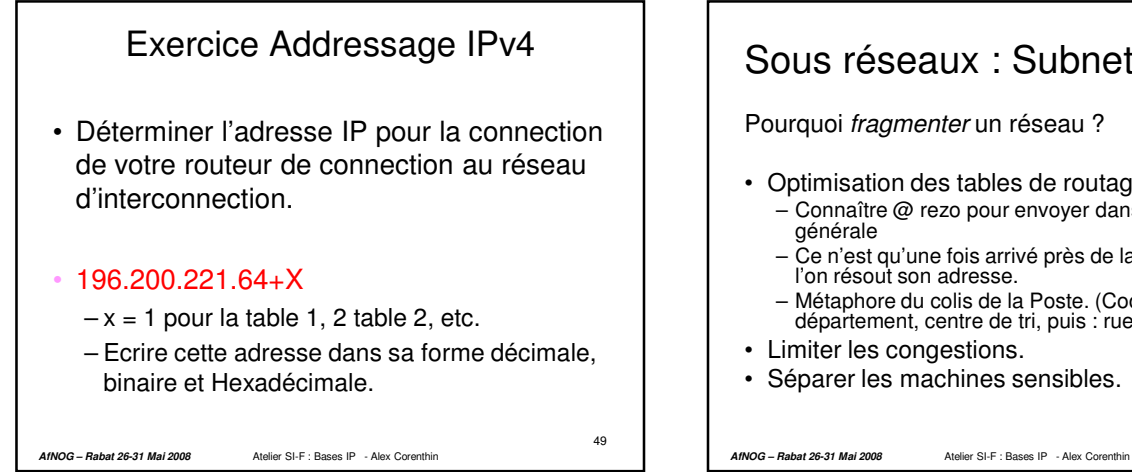

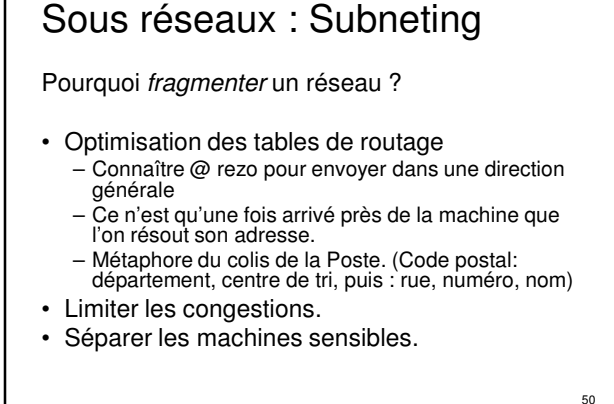

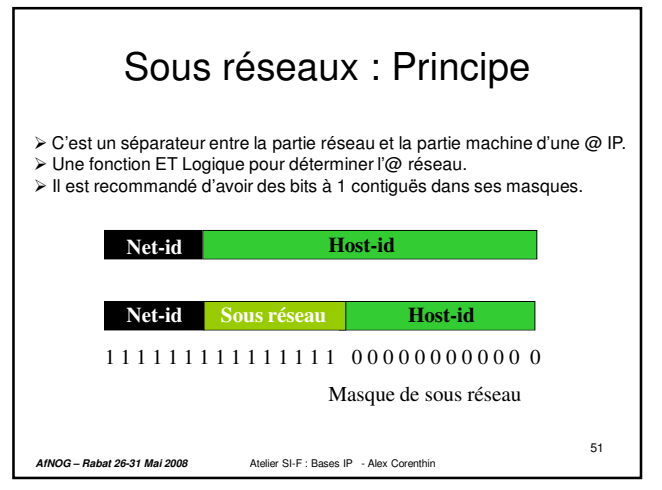

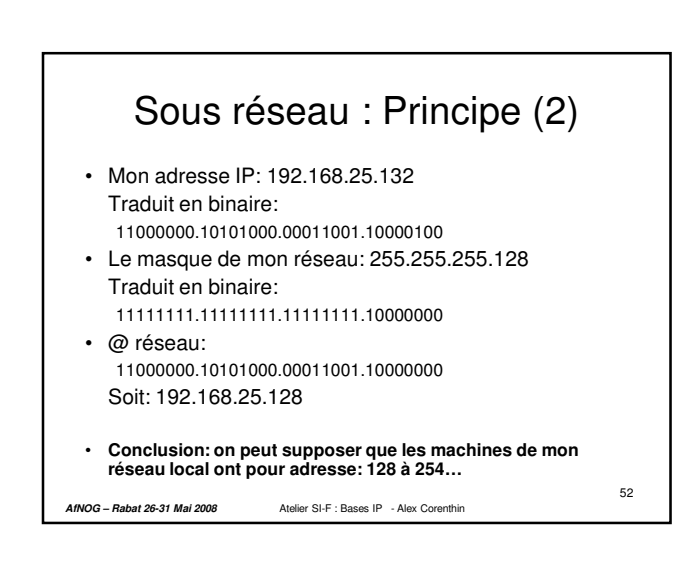

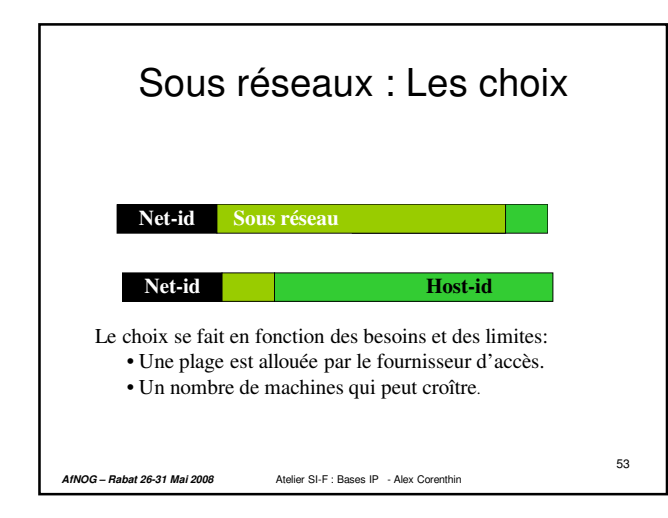

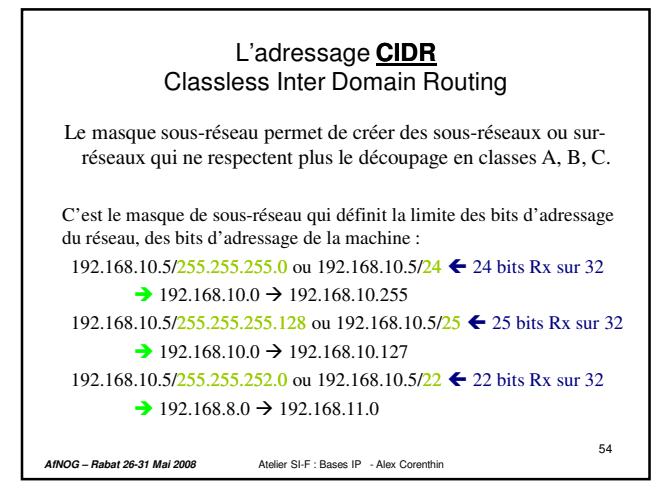

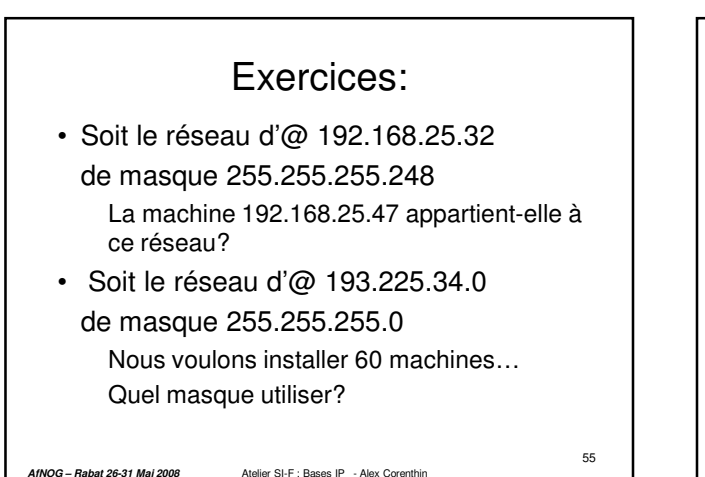

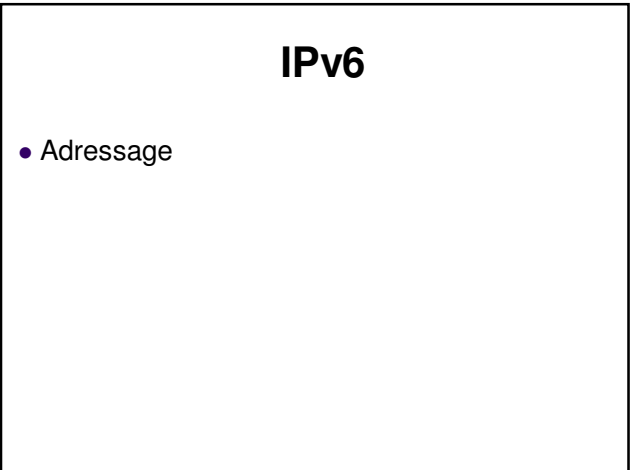

### Adressage IPv6 : Les motivations

- Croissance exponentielle de la taille d'Internet
	- Épuisement des adresses Ipv4 (Ipv4 exhaution  $\rightarrow$  2011 ??)
	- Explosion de la taille des tables de routage
- Autres Lacunes de IPV4
	- Mobilité
	- Multicast
	- Sécurité
	- COS, QOS etc…

**AfNOG – Rabat 26-31 Mai 2008** Atelier SI-F : Bases IP - Alex Corenthin 57 **=> Nouvelle version du Protocole Internet : Version 6**

### ADRESSAGE IPv6

- Possibilités d'adressage étendues
	- de 32 bits à 128 bits
	- Préfixe réseau + Identifiant machine
- Format d'entête simplifié
	- traitement plus rapide
- Options intégrées dans des extensions d'entête

58

**AfNOG – Rabat 26-31 Mai 2008** Atelier SI-F : Bases IP - Alex Corenthin

## IPv6 : Les adresses

- Longueur 128 bits : 8 mots de 16 bits 2001:0660:6101:0000:0000:0010:a123:0962 Forme réduite .... 2001:660:6101::10:a123:962
- **AfNOG Rabat 26-31 Mai 2008** Atelier SI-F : Bases IP Alex Corenthin • Notion de préfixe hiérarchique. 2000::/3 Global Unicast [RFC4291] 2001:4200::/23 AfriNIC 2001:4278::/32 SONATEL (Senegal) 2001:4278:1000::/48 UCAD (Univ dakar)

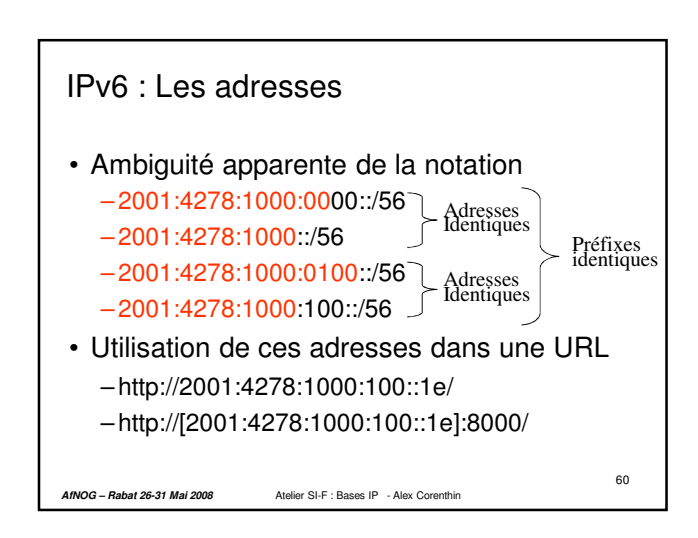

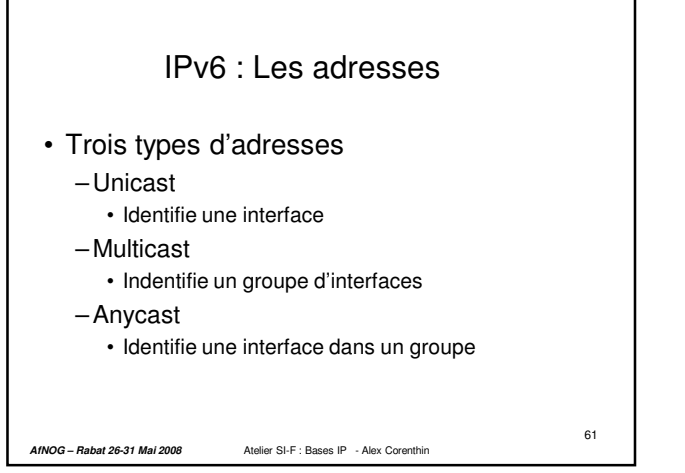

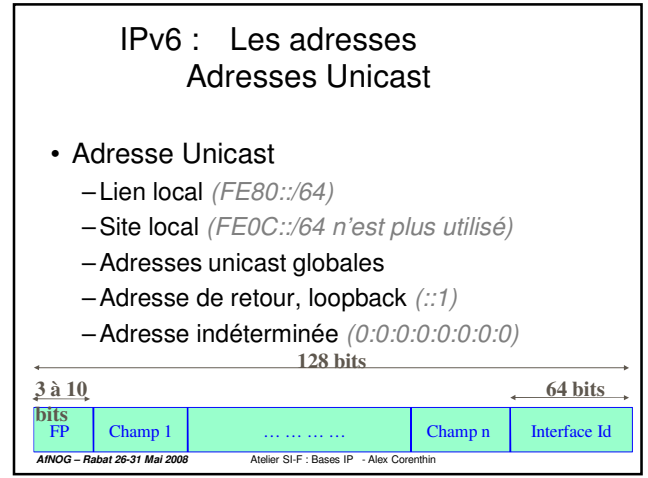

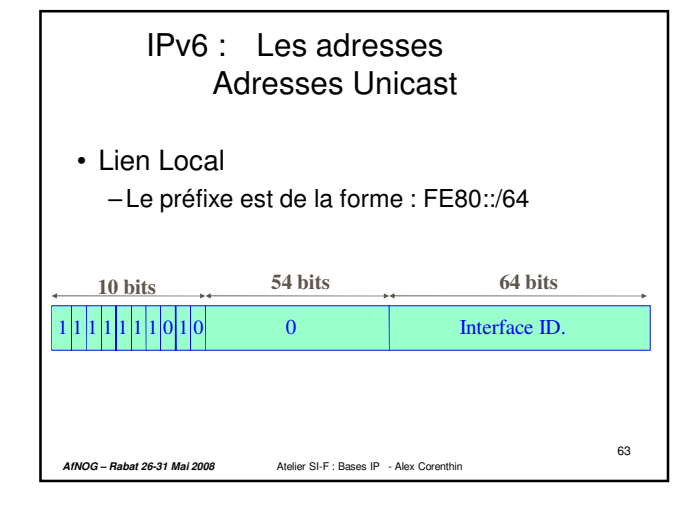

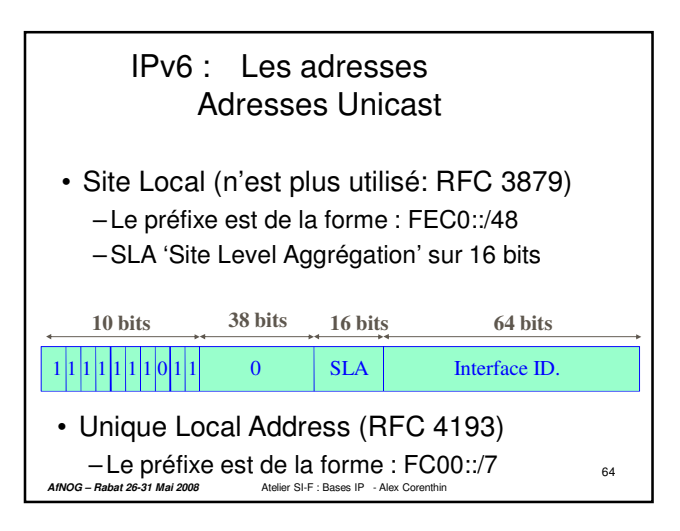

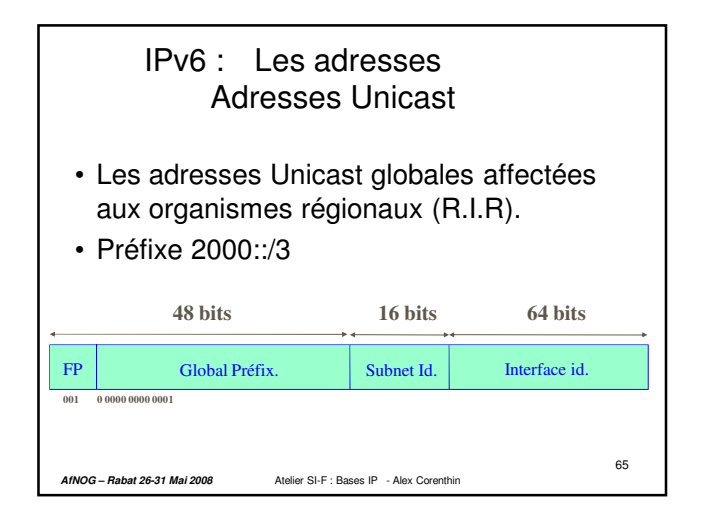

## **IPv6 : Le protocole « mécanisme Plug & Play »**

- Activation : par défaut dans FreeBSD
- Mécanisme de configuration automatique
	- Affectation de l'adresse lien-local et vérification de son unicité.
	- Découverte des routeurs présents sur le lien physique.
	- Découverte des préfixes du réseau.
	- Découverte des paramètres avancés.
- **Autoconfiguration Stateless**
	- Identifiant d'interface
		- Identifiant issu de l'adresse MAC EUI48 (RFC2464)

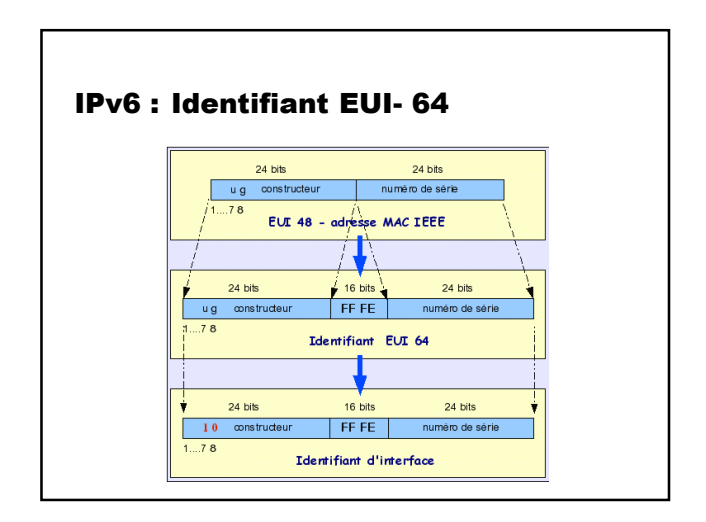

### IPv6 : Autoconfiguration

- Autoconfiguration Stateless
	- Création de l'adresse unicast Lien local
		- fe80::xxxx:xxxx:xxxx:xxxx
		- Vérification de l'unicité : Sollicitation multicast des voisins ff02::1
	- Création de l'adresse unicast globale
		- Sollicitation multicast des routeurs ff02::2
		- Réponse contenant le prefixe 2001:660:6101:1::/64
		- Création de l'adresse globale
		- 2001:4348:221:xxxx:xxxx:xxxx:xxxx

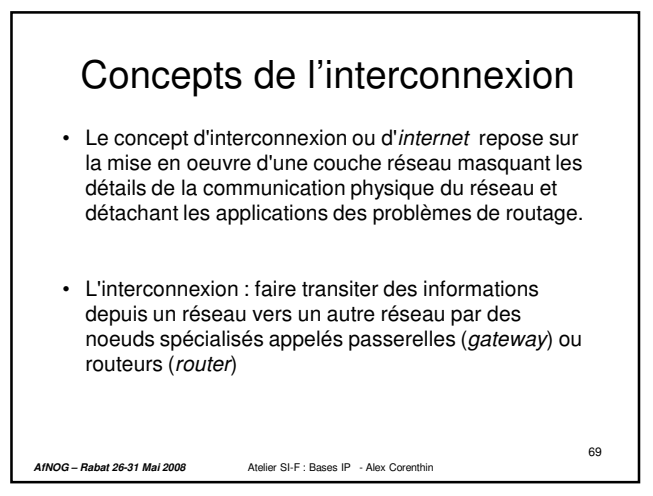

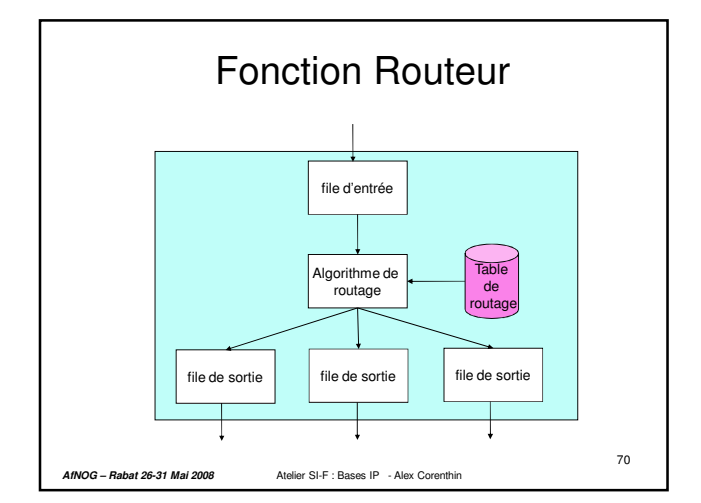

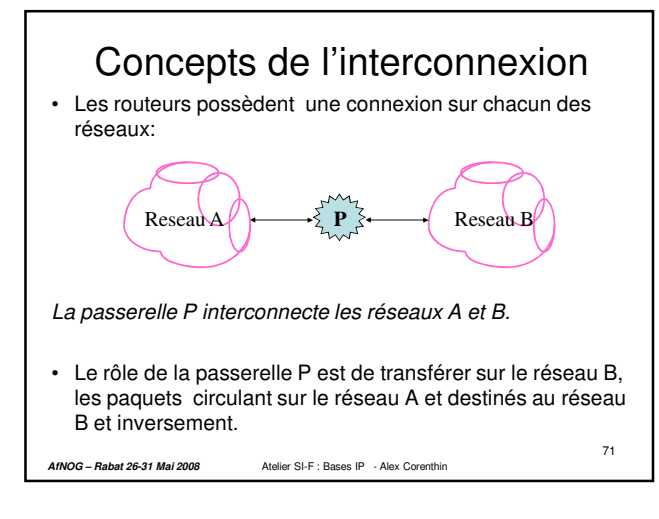

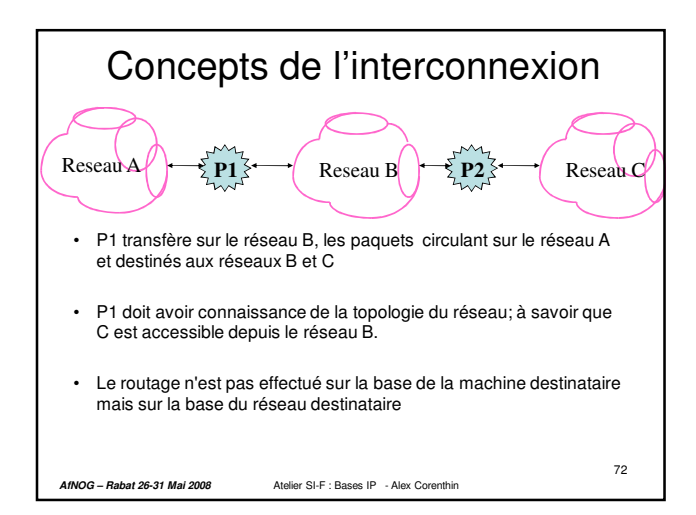

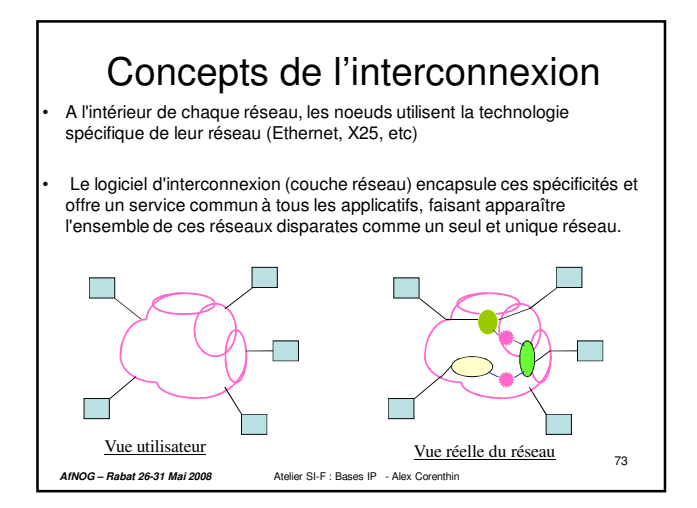